## Procvičovací úkol č.10 - Řešení

## Stará látka:

Příklad č.1: Pravděpodobnost vyrobení zmetku při výrobě určité součástky činí 0.01. Bylo náhodně vybráno 1000 výrobků a zjistilo se, že mezi nimi je 16 zmetků. Na asymptotické hladině významnosti  $\alpha = 0.05$  testujte hypotézu, že odchylka relativní četnosti zmetků od udané pravděpodobnosti je pouze náhodná.

Testování proved'te

- (a) kritickým oborem
- (b) intervalem spolehlivosti
- (c) p-hodnotou

Poznámka: Nezapomeňte před testováním ověřit Haldovu podmínku a po testování u každého způsobu rozhodnout, zda  $H_0$  zamítáme / nezamítáme a interpretovat

```
# Haldova podminka :
9.9
# Testovani kriticky oborem
# Testovaci kriterium t0:
1.906925
# kriticky obor :
<- infty ; -1.959964) & <1.959964 ; infty )
# Testovani pomoci IS
# dolni hranice
0.008223116
# horni hranice
0.02377688
# Testovani p- hodnotou
#p- hodnota
0.05653028
```
## Nová látka:

Příklad č.1: Pan Novák může cestovat z místa bydliště do místa pracoviště třemi různými způsoby: tramvají (způsob A), autobusem (způsob B) a metrem s následným přestupem na tramvaj (způsob C). Máme k dispozici jeho naměřené časy cestování do práce v době ranní špičky (včetně čekání na příslušný spoj) v minutách:

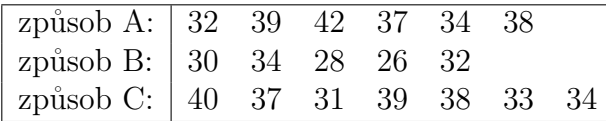

1. Pro všechny tři způsoby dopravy vypočtěte průměrné časy cestování.

2. Na hladině významnosti  $\alpha = 0.05$  testujte hypotézu, že doba cestování do práce nezávisí na způsobu dopravy. V případě zamítnutí nulové hypotézy zjistěte pomocí Scheffého metody, které způsoby dopravy do práce se od sebe liší na hladině významnosti  $\alpha = 0.05$ .

Poznámka: Před samotným testováním nezapomeňte ověřit, že všechny tři výběry pochází z normálních rozložení a že rozptyly těchto výběrů jsou shodné. Jsou to důležité předpoklady, které musí být splněny, abychom mohli analýzu rozptylu použít. Normalitu otestujte pomocí vhodného testu a graficky pomocí Q-Q grafu, shodu rozptylů potom ověřte pomocí vhodného testu a graficky pomocí krabicových diagramů.

Pozn.: Nezapomeňte uvést tvar nulové hypotézy  $H_0$  (i u testování normality a shodě rozptylů), alternativní hypotézy  $H_1$ , hodnotu zvolené hladiny významnosti  $\alpha$ , typ testu, který jste k výpočtu použili, rozhodnutí o zamítnutí/ nezamítnutí  $H_0$ , a hlavně CELKOVÝ ZÁVĚR TESTOVÁNÍ, tedy INTER-PRETACE VÝSLEDKU TESTOVÁNÍ. :)

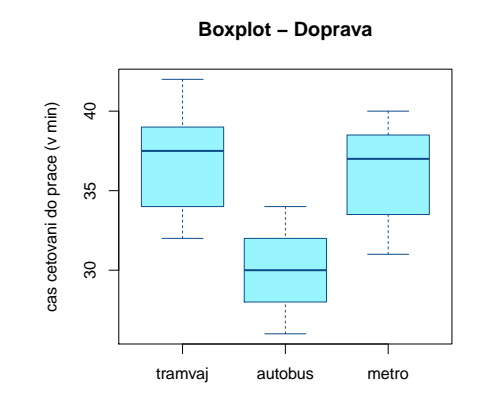

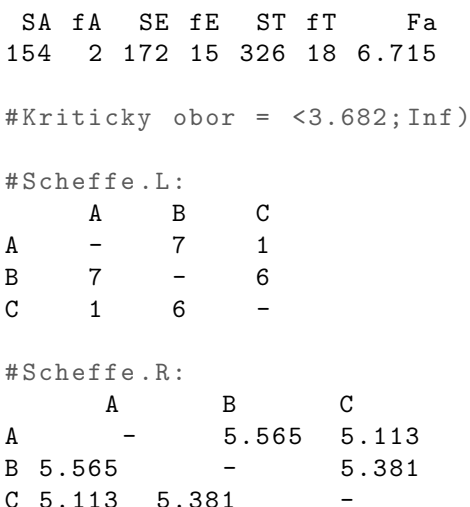